## **Terminal Operations**

### **FUNCTION NAME: CASH CREATION ORDER MAINTENANCE**

#### **WHEN TO USE:**

The cash creation order maintenance is used in relation to Cash Creation Order for unit trust.

#### **AVAILABLE MAINTENANCE FUNCTIONS:**

- A. Add Cash Creation Order To input details of a cash creation order for unit trust.
- B. Change Cash Creation Order To change the details of a pending Cash Creation Order entered by the participant if any error is found.
- C. Delete Cash Creation Order To delete a pending Cash Creation Order.
- D. Authorise Cash Creation Order To authorise a pending Cash Creation Order.
- E. Enquire Cash Creation Order To make enquiries on the details and current status of Cash Creation Orders.

#### **AVAILABLE FUNCTION TIME:**

- Except the ENQUIRE CASH CREATION ORDER function, cash creation order maintenance must be performed between 9:15 a.m. and 4:25 p.m. Monday to Friday (except holidays). The ENQUIRE CASH CREATION ORDER function must be performed between 9:00 a.m. and 8:00 p.m. Monday to Friday (except holidays).

#### **FUNCTIONAL DESCRIPTIONS:**

- Only participating dealers can input Cash Creation Order via CCASS terminal.
- Newly added Cash Creation Order will have a 'Pending' status. Details of a 'Pending' order can be changed using the CHANGE CASH CREATION ORDER function. 'Pending' Cash Creation Orders require authorisation using the AUTHORISE CASH CREATION ORDER function in order for the status to be updated to 'Accepted'. Once a cash creation order is accepted, no further changes or deletion will be allowed.
- Only pending Cash Creation Orders can be deleted with the DELETE CASH CREATION ORDER function.
- ENQUIRE CASH CREATION ORDER function can be used to view the details and current status of Cash Creation Orders. Data cannot be entered or changed with this function.

- Pending Cash Creation Order will be purged by the system at day end.

The access path for cash creation maintenance function is:

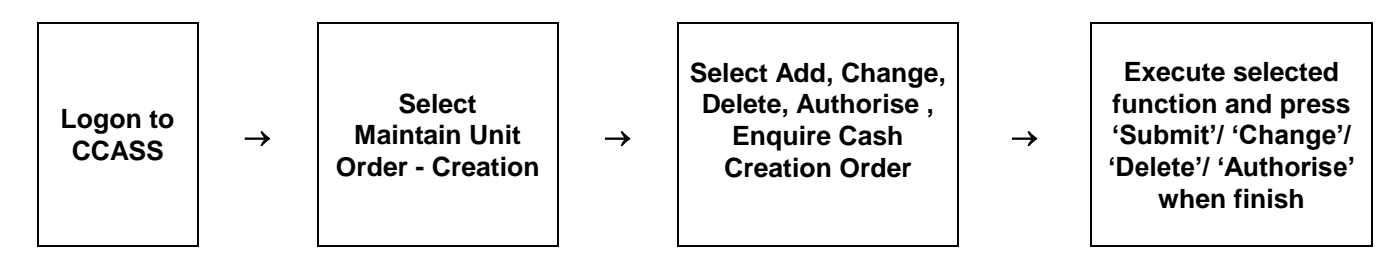

#### **CASH CREATION ORDER MAINTENANCE – Sample Screen:**

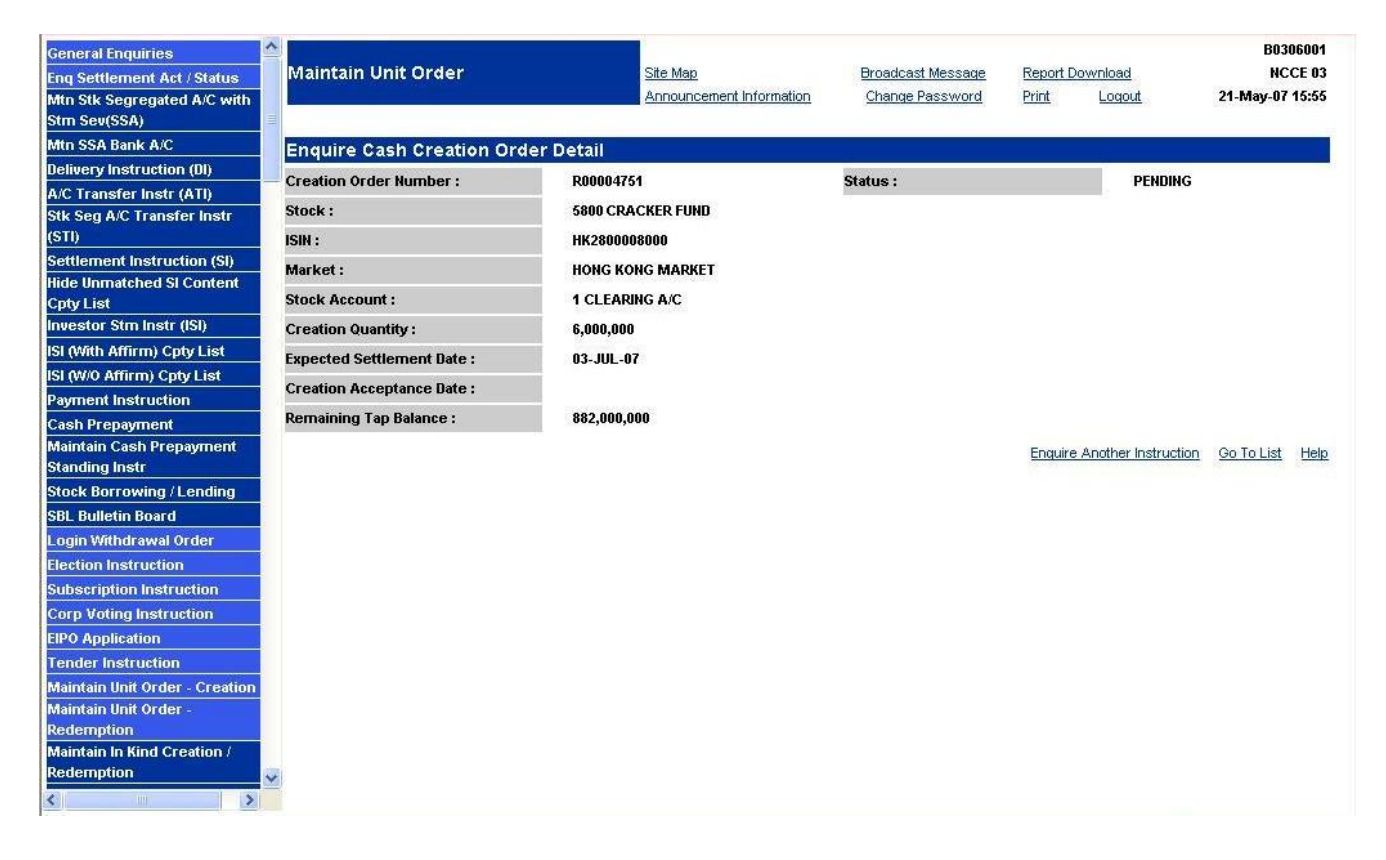

 $\mathcal{L}_\text{max}$  , and the contract of the contract of the contract of the contract of the contract of the contract of the contract of the contract of the contract of the contract of the contract of the contract of the contr

# **DESCRIPTION OF FIELDS:**

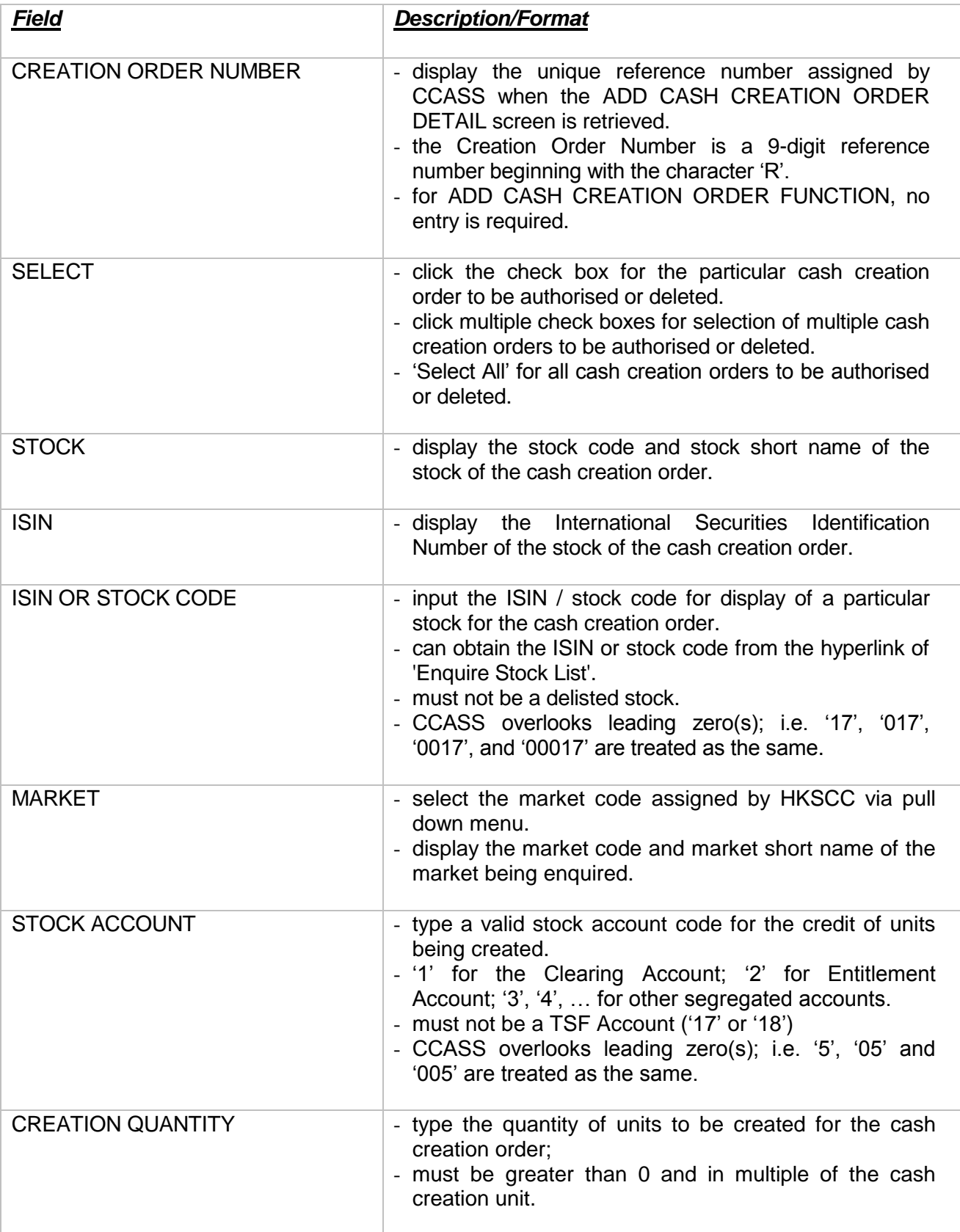

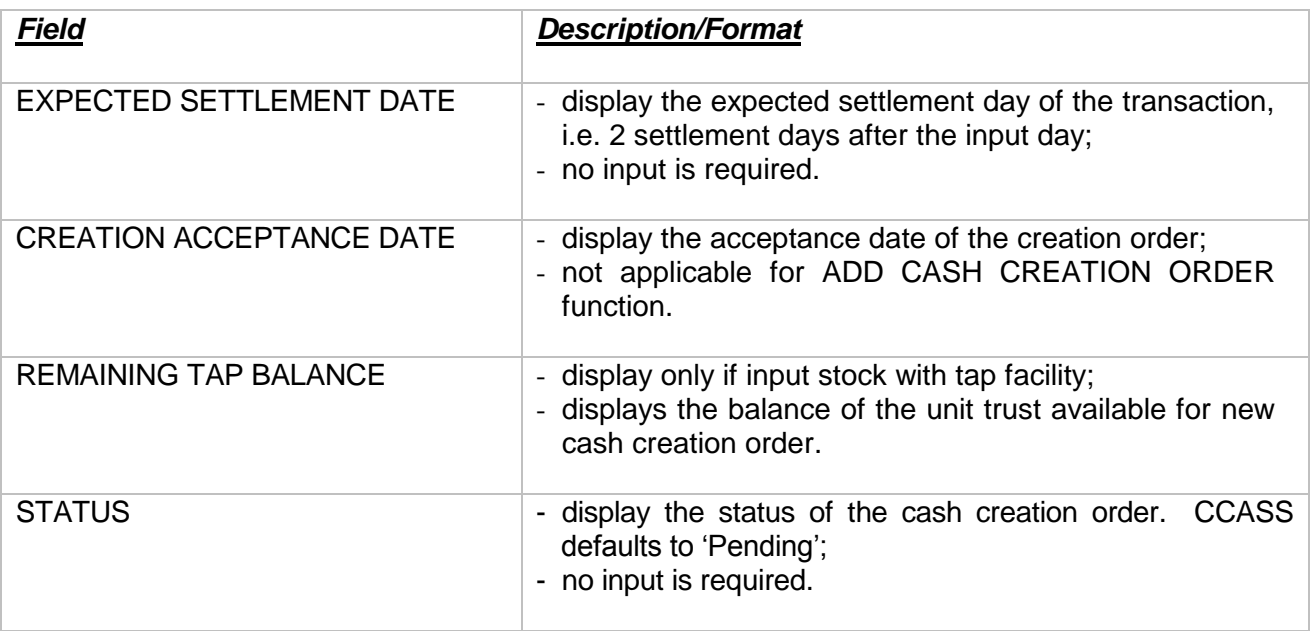